# **7. Belki – cd.**

Wstęp

**Obciążenie ciągłe o liniowo zmiennej intensywności**

Obciążenie trójkątne o rosnącej intensywności

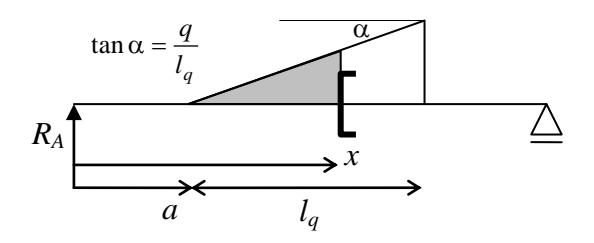

Rys. 7.1 Obciążenie trójkątne, rosnąca intensywność

Ponieważ cięcie w przekroju *x* oznacza konieczność redukcji obciążenia znajdującego się po jednej stronie przekroju, interesuje nas moment od zakreskowanej części obciążenia. Obliczamy go:

- obliczając bieżącą wartość intensywności z tangensa

- wypadkowa obciążenia równa jest połowie iloczynu wartości bieżącej i podstawy (równa jest polu trójkąta)
- ramię siły jest równe 1/3 podstawy trójkąta, licząc od przekroju cięcia

$$
M(x) = R_A x - \underbrace{\frac{q}{l_q}(x-a)}_{\text{wartość } q(x)} \cdot \underbrace{\frac{x-a}{2}}_{\text{2} \text{ podstawy}} \cdot \underbrace{\frac{x-a}{3}}_{\text{ramię}} = R_A x - \underbrace{\frac{q}{l_q} \cdot \frac{(x-a)^3}{6}}_{\text{6} \text{mmię}}
$$

Obciążenie trójkątne o malejącej intensywności

Dla obciążenia liniowego o malejącej intensywności, interesująca nas część obciążenia ma kształt trapezu, który nie jest prosty w zapisie<sup>1</sup> i prościej jest zastąpić go (z superpozycji) prostokątem, opisanym na trapezie, z odjętym trójkątem (o rosnącej intensywności, co już było powyżej), rys. 7.2.

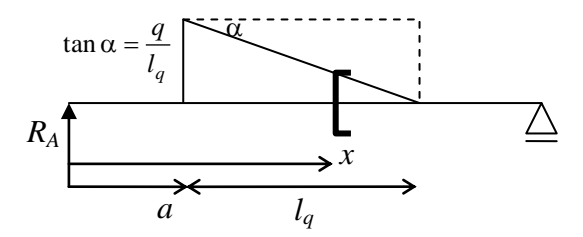

Rys. 7.2 Obciążenie trójkątne, intensywność malejąca

$$
M(x) = R_A x - q \cdot \frac{(x-a)^2}{2} + \frac{q}{l_q} \cdot (x-a) \cdot \underbrace{\frac{x-a}{2}}_{\text{prostokąt}} \cdot \underbrace{\frac{x-a}{3}}_{\text{polstawy}} = R_A x - q \cdot \frac{(x-a)^2}{2} + \frac{q}{l_q} \cdot \frac{(x-a)^3}{6}
$$

moment od odejmowanego trójkąta

Obciążenie trapezowe Położenie środka ciężkości trapezu:

 $\overline{a}$ 

<sup>1</sup> chyba że pamiętamy wzór na położenie środka ciężkości trapezu i jego pole

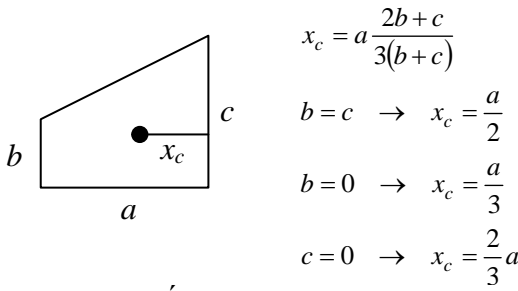

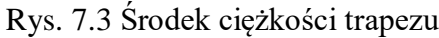

Obliczmy moment gnący pochodzący od obciążenia trapezowego, rys. 7.4

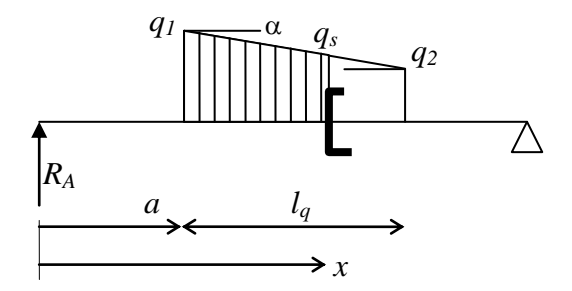

Rys. 7.4 Obciążenie trapezowe

1) Metoda wprost, nie zalecana

obliczenie  $q_s$ :  $q_s = q_1 - \frac{q_1 - q_2}{q_1 - q_2}(x_s - a)$ *l*  $q_s = q_1 - \frac{q_1 - q_2}{q_s}$ *a* tg *q*  $q_1 - \frac{q_1 - q_2}{l}(x_s \overbrace{\phantom{aaaaa}}^{q}$  $\frac{q_1}{1} - \frac{q_1}{1}$ 

obliczenie momentu:  $M(x) = R_A x - \frac{q_1 - q_2}{2}$ średnia  $\cdot (x - a)$ średi wypadkowa  $\cdot \frac{2q_1+q_5}{2(2+2)}$  $3(q_1+q_s)$ ramię

2) Metoda nie całkiem naturalna, ale zalecana a) <sup>1</sup> <sup>2</sup> *q q* (intensywność malejąca)

$$
M(x) = R_A x - \underbrace{\left[ q_1 \cdot \frac{(x-a)^2}{2} - \underbrace{q_1 - q_2}_{lq} \cdot (x-a) \cdot \frac{x-a}{2} \cdot \frac{x-a}{3} \right]}_{\text{trojkat}}
$$

b)  $q_1 < q_2$  (intensywność rosnąca)

$$
M(x) = R_A x - \underbrace{q_1 \cdot \frac{(x-a)^2}{2}}_{\text{prostokat}} + \underbrace{q_2 - q_1}_{l_q} \cdot \underbrace{(x-a)^3}_{\text{trójkat}}
$$

Łącząc wyniki z obu powyższych przypadków w jeden ogólny wzór, mamy:

$$
M(x) = R_{A}x - q_{1}\frac{(x-a)^{2}}{2} + \frac{q_{1} - q_{2}}{l_{q}}\frac{(x-a)^{3}}{6}
$$

# **Zasady szkicowania wykresów bez obliczeń**

Szkicowanie wykresów bez uprzednich obliczeń ma na celu wyrobienie świadomości, jakiego typu wykresu należy się spodziewać w konkretnym zadaniu.

### **Wykres momentów zginających**

- szpice (ostre załamania) są skierowane zgodnie z działającą siła skupioną
- momenty zerują się na końcach belki, jeśli nie ma tam przyłożonego momentu skupionego
- moment skupiony rozsuwa wykres, dając skok równy wartości przyłożonego momentu
- skok na wykresie występuje wyłącznie w przekrojach obciążonych momentem skupionym
- obciążenie ciągłe daje nieliniowy wykres momentu; wypukłość wykresu jest zgodna ze zwrotem działającego obciążenia
- nie ma załamań na końcach przedziału z obciążeniem ciągłym

#### **Wykres sił poprzecznych**

- skok siły poprzecznej jest zgodny ze zwrotem i wartością przyłożonej siły skupionej
- nie ma wizualnego efektu obciążenia momentem skupionym na wykres sił poprzecznych (efekt ten pojawia się pośrednio poprzez reakcje)
- nie ma skoku siły poprzecznej na końcach przedziału z obciążeniem ciągłym
- zmienność siły poprzecznej wynika z intensywności obciążenia ciągłego (gdy intensywność rośnie, zmiana siły poprzecznej jest więcej niż proporcjonalna, a gdy intensywność maleje – odwrotnie)

### **Zadanie odwrotne**

Obciążenie belki może być (w całości) odtworzone na podstawie wykresu momentów zginających. Na podstawie wykresu sił poprzecznych można odtworzyć obciążenie belki z dokładnością do momentu skupionego.

# Przykład

#### **Szkicowanie wykresów bez obliczeń**

Naszkicujmy wykresy sił przekrojowych belki z rys. 7.5 bez wykonywania obliczeń, uwzględniając wszystkie możliwości.

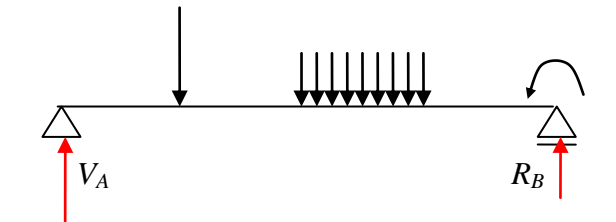

Rys. 7.5 Belka z obciążeniem

Rozwiązanie

- 1. Reakcje: reakcja *R<sup>A</sup>* musi być do góry, co wynika z każdego z działających obciążeń. W pierwszym przedziale dolne włókna są rozciągane.
- 2. Zwrot *R<sup>B</sup>* nie jest oczywisty: dla znaczącej wartości momentu skupionego reakcja może być skierowana w dół.
- 3. W przeciwnym razie działa do góry.
- 4. Momenty gnące na końcach: w punkcie *A* moment jest równy zero.
- 5. Moment zginający w punkcie *B* jest równy przyłożonemu momentowi skupionemu, dolne włókna są rozciągane.
- 6. Moment zginający w przedziale z obciążeniem ciągłym powinien być wypukły w dół; pozostaje pytanie o istnienie ekstremum momentu. Zależy to od zmiany znaku siły poprzecznej: w miejscu zerowania się siły tnącej moment jest ekstremalny (minimalny bądź maksymalny, tutaj byłoby maksimum).
- 7. Jeśli siła poprzeczna nie zmienia znaku (zależy to w dużej mierze od wartości siły skupionej), może w całości być albo dodatnia
- 8. albo w całym przedziale ujemna.

Łącząc powyższe przesłanki otrzymujemy szkice momentów zginających, rys. 7.6, rys. 7.7 i rys. 7.8<sup>2</sup>

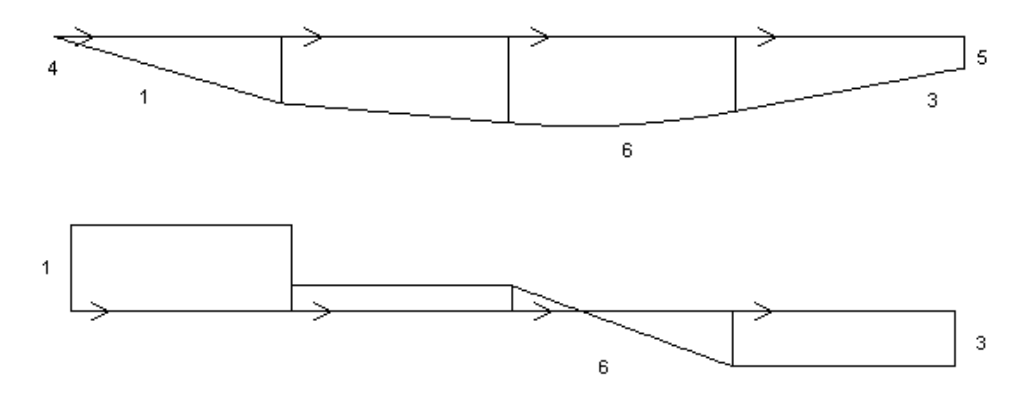

Rys. 7.6 Obie reakcje w górę, występuje ekstremum momentu gnącego

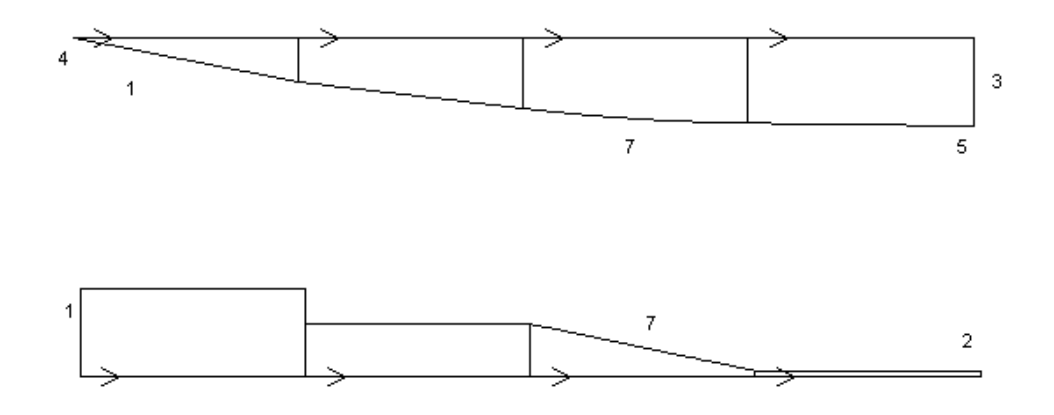

Rys. 7.7 Reakcje o przeciwnych zwrotach, bez ekstremum momentu gnącego

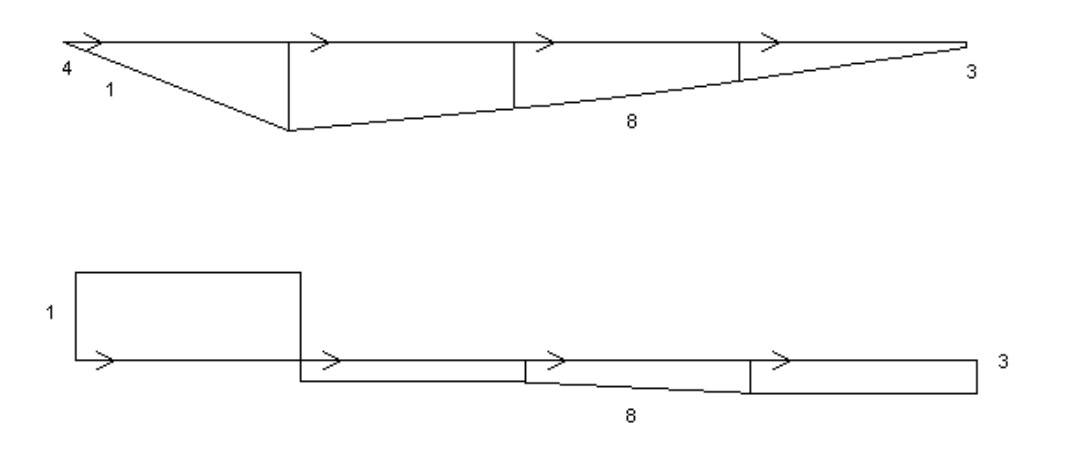

Rys. 7.8 Reakcje do góry bez ekstremum momentu gnącego

 $\overline{a}$ 

<sup>2</sup> liczby przy wykresach odnoszą się do odpowiednich punktów rozważań wstępnych

## **Problem odwrotny**

Odtworzyć obciążenie belki, której wykres momentów (wraz ze schematem podparcia) podano na rys. 7.9.

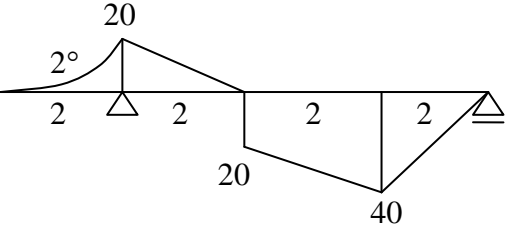

Rys. 7.9 Wykres momentów zginających

#### **Rozwiązanie**

Zaczynamy od określenia rodzajów obciążenia:

- 1. W pierwszym przedziale (wspornik) działa obciążenie ciągłe o stałej intensywności (dające parabolę 2. stopnia)
- 2. W pozostałych przedziałach nie ma obciążenia ciągłego (wykres jest liniowy)
- 3. W kolejnych punktach charakterystycznych działają obciążenia skupione: siła reakcji do góry, moment skupiony zegarowo (dolne włókna z prawej rozciągane), siła skupiona w dół i reakcja w górę, rys. 7.10. Nie ma siły skupionej w przekroju działającego momentu skupionego ponieważ linie są równoległe( tylko "rozsunięcie" wykresu).

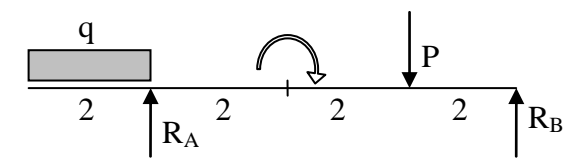

Rys. 7.10 Odtworzone obciążenie belki

- 4. Dla skrajnych przedziałów obliczamy:  $M = \frac{qu}{2} = 20$ ,  $a = 2 \rightarrow q = 10$ 2 2  $M = \frac{qa^2}{2} = 20$ ,  $a = 2 \rightarrow q = 10$  i  $R_B = 20$ .
- 5. Z wartości momentów w kolejnych punktach charakterystycznych otrzymujemy: *R<sup>A</sup>* = 20, *P* = 30. W ten sposób zrekonstruowaliśmy obciążenie belki.

# Ćwiczenie

Dla belki z rys. 7. 11 obliczyć reakcje, zapisać równania sił przekrojowych i sporządzić wykresy sił przekrojowych.

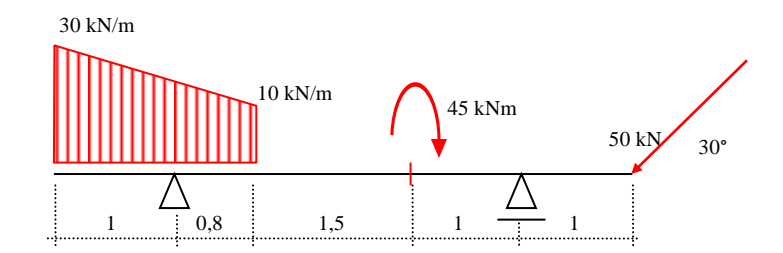

Rys. 7.11 Belka z obciążeniem

#### **Rozwiązanie**

Obliczając reakcje, rys. 7.12, rozbijamy obciążenie trapezowe na dwa obciążenia trójkątne.

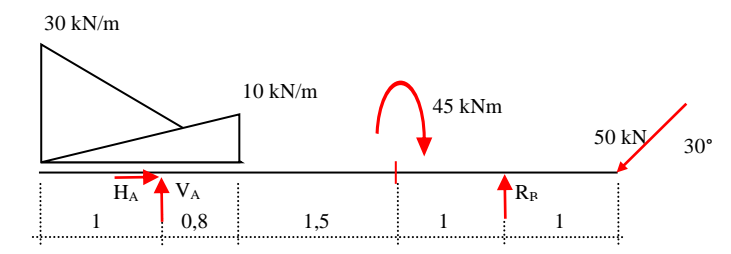

Rys. 7.12 Belka z reakcjami

 $\Delta X = 0 \rightarrow H_A - 50 \cdot \cos(30) = 0 \rightarrow H_A = 43.3$  kN  $\Delta M_B = 0 \rightarrow -3.3 \cdot V_A + 0.5 \cdot 1.8 \cdot 10 \cdot 3.1 + 0.5 \cdot 1.8 \cdot 30 \cdot 3.7 - 45 - 25 \cdot 1 = 0 \rightarrow V_A = 17.51 \text{ kN}$  $\Delta M_A = 0 \rightarrow 0.5 \cdot 1.8 \cdot 30 \cdot 0.4 - 0.5 \cdot 1.8 \cdot 10 \cdot 0.2 - 45 - 25 \cdot 4.3 + 3.3 \cdot R_B = 0 \rightarrow R_B = 43.48$  kN Spr.:  $\Sigma Y = 0.5 \cdot 1.8 \cdot (30 + 10) + 25 - 17.51 - 43.48 = 0.01 \approx 0$ , OK Równania sił przekrojowych:  $x \leq 0 \leq 1$  $M(x) = -30 \cdot \frac{x^2}{x^2}$  $\frac{x^2}{2} + \frac{20}{1.8}$  $\frac{20}{1.8} \cdot \frac{x^3}{6}$  $\frac{\hbar^2}{6}$ ,  $M(0) = 0$ ,  $M(1) = -13.15$  kNm  $Q(x) = -30 \cdot x + \frac{20}{10}$  $\frac{20}{1.8} \cdot \frac{x^2}{2}$  $\frac{C}{2}$ ,  $Q(0) = 0$ ,  $Q(1) = -24.44$  kN  $N(x) \equiv 0$  $0.8 \le x \le 1.8$  $M(x) = -30 \cdot \frac{x^2}{x^2}$  $\frac{x^2}{2} + \frac{20}{1.8}$  $\frac{20}{1.8} \cdot \frac{x^3}{6}$  $\frac{6}{6}$  + 17.51 ·  $(x - 1)$ ,  $M(1) = -13.15$  kNm,  $M(1.8) = -23.79$  kNm  $Q(x) = -30 \cdot x + \frac{20}{10}$  $\frac{20}{1.8} \cdot \frac{x^2}{2}$  $\frac{C}{2}$  + 17.51,  $Q(1) = -6.93$  kN,  $Q(1.8) = -18.49$  kN  $N(x) = -43.3$  kN  $1.8 \le x \le 3.3$ (obciążenia ciągłe zastępujemy wypadkowymi 27 kN i 9 kN)  $M(x) = -27 \cdot (x - 0.6) - 9 \cdot (x - 1.2) + 17.51 \cdot (x - 1)$ ,  $M(1.8) = -23.79$  kNm,  $M(3.3) = -51.53$ kNm  $Q(x) = -36 + 17.51 = -18.49$  kN  $N(x) = -43.3$  kN  $3.3 \le x \le 4.3$  $M(x) = -27 \cdot (x - 0.6) - 9 \cdot (x - 1.2) + 17.51 \cdot (x - 1) + 45$ ,  $M(3.3) = -6.53$  kNm,  $M(4.3) = -25$ kNm  $Q(x) = -36 + 17.51 = -18.49$  kN  $N(x) = -43.3$  kN  $0 \leq x_1 \leq 1$  (od drugiej strony)  $M(x) = -25 \cdot x_1, M(0) = 0, M(1) = -25$  kNm  $Q(x) = 25$  kN  $N(x) = -43.3$  kN Wykresy sił przekrojowych, uzyskanych z programu *statyka.exe* przedstawia rys. 7.13.

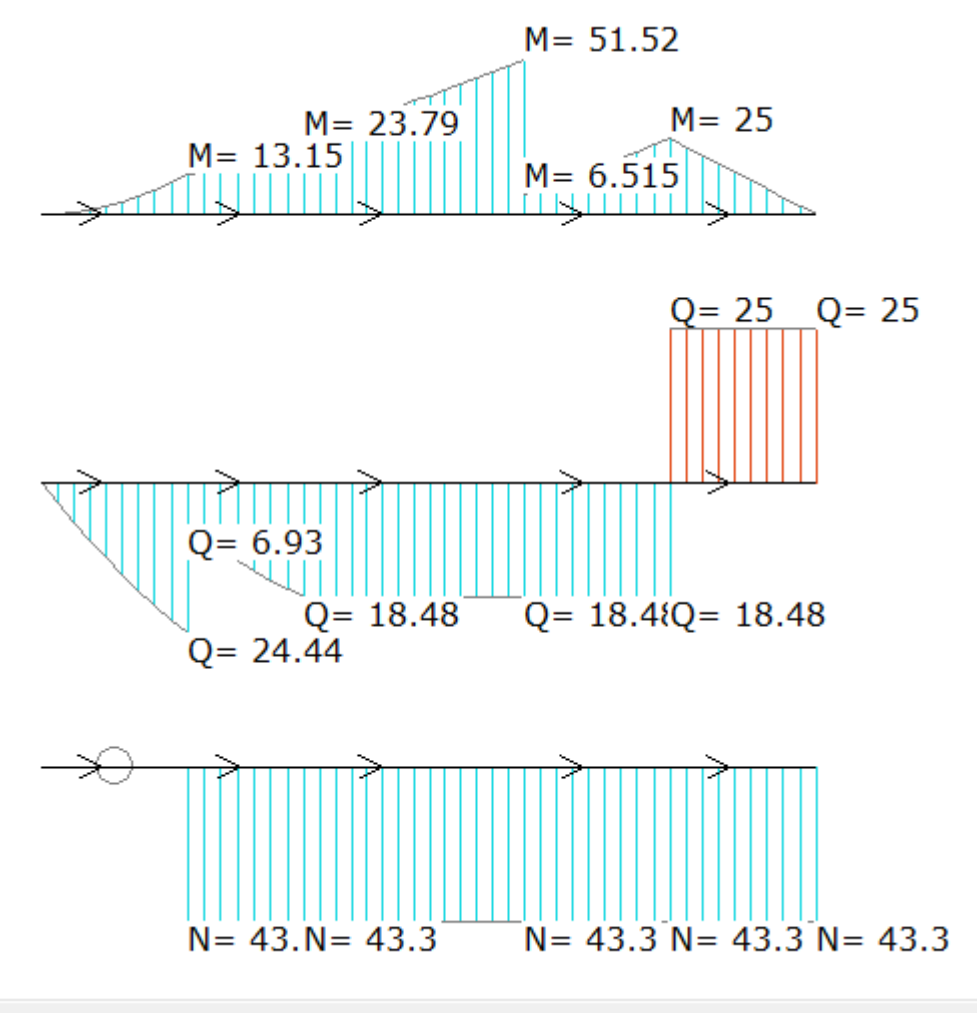

Rys. 7.13 Wykresy sił przekrojowych

**Zadania do samodzielnego rozwiązania, rys. 7.14**

(w zadaniach 7-10 odtworzyć obciążenie belki)

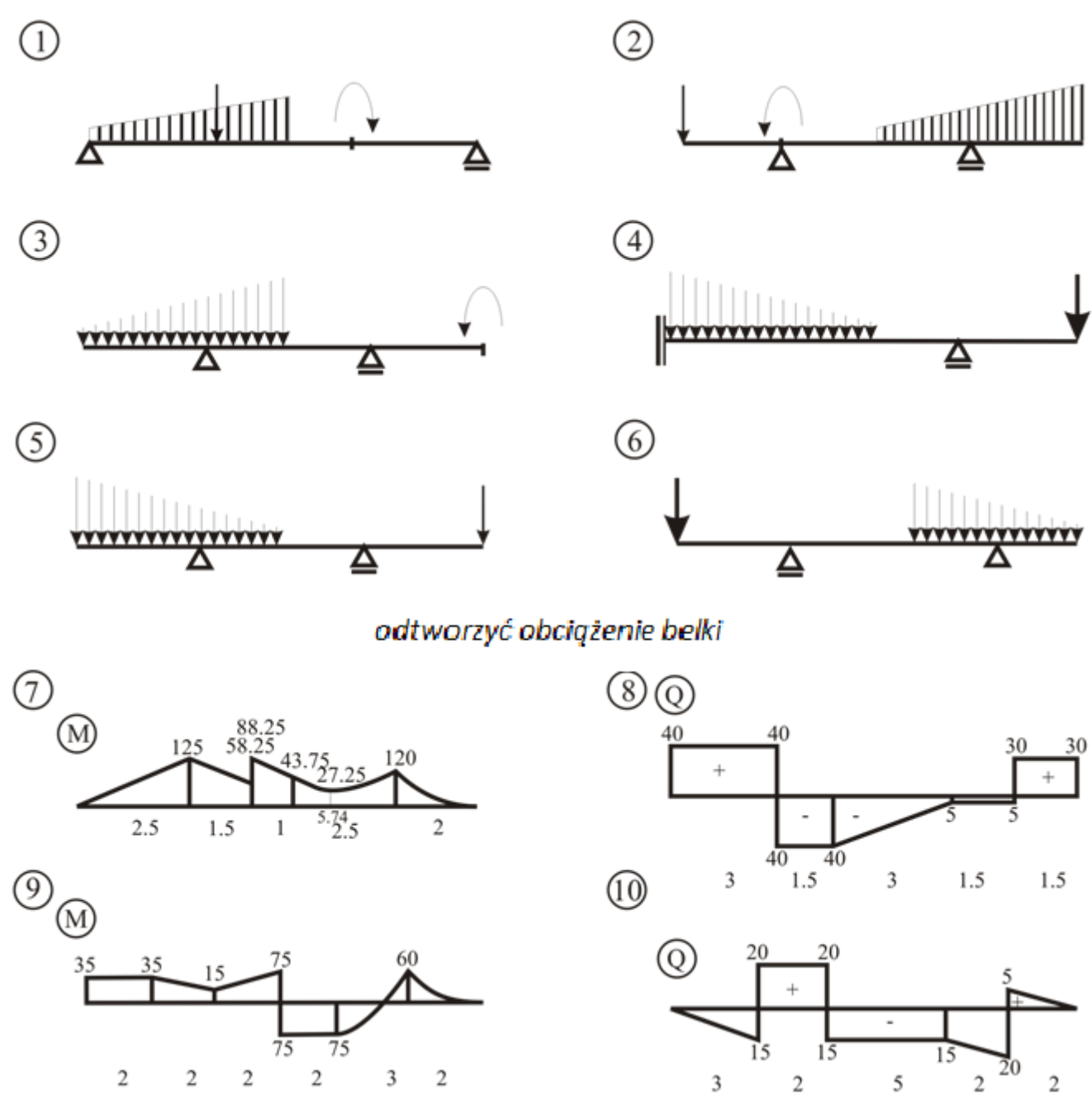

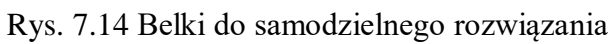